**AutoCAD Crack Download [April-2022]**

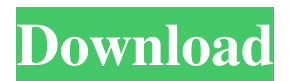

**AutoCAD Crack + License Code & Keygen [Updated]**

Key concepts in AutoCAD Background AutoCAD was created to help engineers and architects create computer-aided drawings, so that they could obtain CAD drawings directly from the computer, instead of using paper. There are two parts to AutoCAD: Software — the AutoCAD suite Hardware — the drawing tablet and display The AutoCAD suite The AutoCAD suite is a collection of programs that do different things and work together in a coordinated manner. You can do most of the things AutoCAD

will do by running individual programs. AutoCAD is a very popular and highly-regarded software application, currently running on both PC and Mac. You can download AutoCAD from Autodesk.com for free if you are a non-commercial user, and it costs a one-off licensing fee for a company. AutoCAD can be run on your home PC if you have a tablet and a compatible display. AutoCAD is available on most computer operating systems, although some of the programs in the suite require specific operating systems. In this article, we'll discuss the basic AutoCAD programs and features. We'll also discuss how to view or print AutoCAD drawings. AutoCAD 2017 This article assumes that you are using AutoCAD 2017. You can find out more about AutoCAD 2017 here. Basic features of the programs There are basically four programs in the AutoCAD suite: AutoCAD 2017 (for PC, Mac, and

mobile apps) AutoCAD LT 2017 (for mobile apps only) AutoCAD Architecture 2017 (for desktop, tablet, and mobile apps) AutoCAD Mechanical 2017 (for desktop, tablet, and mobile apps) AutoCAD Architecture 2017 AutoCAD Architecture is designed to help you create architectural drawings. The drawing tools in this version of AutoCAD include the basic tools that you would expect to find in an architectural CAD program: Extrude: to extrude and inset objects Extrude individual faces of shapes Reduce or divide faces, edges, or vertices to create new shapes Join: to join shapes together Countersink, counterbore, and countermitre holes Proportional scaling Move and rotate 3D invert and make mirror

**AutoCAD Free License Key**

These functions are usually related to a particular

type of drawing information or a special usage in AutoCAD Torrent Download. Commands With the help of a command block (macro) or a keyboard shortcut a user can perform the following actions: make drawings: Cracked AutoCAD With Keygen 2016 Geometry Shapes and splines are used to create basic geometry objects in CAD files. Changes to file

format The file format is being updated to incorporate the latest technology. Development AutoCAD is a leading-edge CAD product with a thriving community of developers and beta testers. The source code of AutoCAD is not freely available. The source code is available to users who pay for the software. AutoCAD offers an online community site where users can download source code, beta test and perform bug reporting. This is also a means to find new developers. AutoCAD Plugins AutoCAD can use a variety of plugins that add special functionality

to the design process. VBA Some parts of AutoCAD are written in Visual Basic for Applications. It was introduced with the release of AutoCAD 2002. Visual LISP AutoCAD 2002 was one of the first AutoCAD applications to support Visual LISP. Visual LISP is an interpreted scripting language. It was originally developed by ObjectARX and now is distributed as a commercial product. Visual LISP was the first third-party add-on to extend the basic functionality of AutoCAD. AutoLISP AutoLISP is an implementation of the LISP programming language, which was developed by Siggraph and subsequently taken over by ObjectARX. The intent of AutoLISP is to provide a programming language for building AutoCAD plugins. See also Adobe Illustrator Adobe Photoshop Comparison of CAD editors for non-CAD software Comparison of CAD editors for AutoCAD Comparison of CAD editors

for SolidWorks FreeCAD List of applications with iCalendar integration List of CAD editors List of computer-aided design software Microsoft Office References External links AutoCAD Users AutoCAD in the UK Autodesk exchange apps How to use Autocad for free Category:Computer-a a1d647c40b

## **AutoCAD [Mac/Win]**

Press ctrl-alt-d (or ctrl+a) and select "add program" -> select "Autodesk AutoCAD" Select "keygen" and "download" Choose the file you downloaded and press the "ok" button Why you would want to use it I suppose you would want to use it to generate the latest serial number on the same machine (if it is not already auto-generated) and update to the latest version. A: While very similar to, and indeed included in, the Autocad keygens, the Autocad 2017keygen is totally different and based on a new technology which has been completely integrated into the Autocad 2017 client. Essentially, this keygen does a 3 way validation of the publisher, product and product version. And it is self-contained and very robust, in that it only relies on the Visual Studio IDE.

I would recommend that you look through the Autocad 2017 keygen here and then download the latest version. There is also a keygen for the Windows XP / Vista version of the Autocad client which is handy if you are still using XP. Hope this helps. Pip Calcium transport in cardiac cell membrane: effects of lipids. The effects of lipids on Ca transport in sarcoplasmic reticulum were studied using centrifugation techniques. Ca-tartrate (0.5 mM) did not penetrate the sarcoplasmic reticulum membrane vesicles at low ionic strength (0.15 M KCl). Increasing ionic strength to 0.50 M KCl increased Ca-tartrate penetration. Addition of phosphatidylserine to the vesicles enhanced Catartrate penetration in a dose-dependent manner (1.5-30 mg/ml). After phosphatidylserine addition, a critical Ca2+ concentration was determined for Catartrate penetration in the presence of 0.25 M sucrose

as the ionic medium. The critical Ca2+ concentration decreased with increasing phosphatidylserine concentration. At a phosphatidylserine concentration of 30 mg/ml, the critical Ca2+ concentration was 1.3 mM Ca2+, which was 25% of the free Ca2+ concentration in the vesicles (3 mM). Ca-tartrate penetration was stimulated by the addition of phosphatidylser

**What's New in the AutoCAD?**

Markup Assist provides you with the guidance you need to ensure the automatic changes you make to your drawings are easy to make, well-formed, and meaningful. (video: 2:33 min.) Markup Assist lets you add text that shows where changes have been made in your drawings. Markups can be added to an entire drawing or to a specific part of a drawing.

(video: 1:51 min.) Markup Assist is an all-in-one tool that includes the ability to import markups and place them on drawings. (video: 2:05 min.) Markup Import: There are two ways you can import markups into a drawing—from paper or from a PDF. (video: 1:40 min.) There are two ways you can import markups into a drawing—from paper or from a PDF. (video: 1:40 min.) AutoCAD Platinum: In AutoCAD 2023, you can import markups into drawings directly from the browser. (video: 1:47 min.) With Markup Import, you can import markups into drawings directly from the browser. (video: 1:47 min.) AutoCAD Enterprise: You can use the built-in browser functionality to import markups into AutoCAD drawings. (video: 1:42 min.) Markup Assist: You can use Markup Assist to add markups, place them on drawings, and show where they have been placed. (video: 1:51 min.) You can use Markup Assist to add markups, place

them on drawings, and show where they have been placed. (video: 1:51 min.) Markup Import: There are two ways you can import markups into a drawing—from paper or from a PDF. (video: 1:40 min.) There are two ways you can import markups into a drawing—from paper or from a PDF. (video: 1:40 min.) Explorer: In AutoCAD 2023, you can import markups into drawings directly from the browser. (video: 1:47 min.) In AutoCAD 2023, you can import markups into drawings directly from the browser. (video: 1:47 min.) Home Page: You can import markups into drawings directly from the browser. (video: 1:42 min.) You

**System Requirements:**

Mac: Windows 7, Windows 8, Windows 8.1, Windows 10 (64bit) Windows 7, Windows 8, Windows 8.1, Windows 10 (64bit) MacOSX 10.9.5 or later 2.0 GHz or faster Intel Core i3 or faster AMD Sempron 512 MB RAM or more 100 MB free disk space (Optional) Adobe Flash 10 DirectX: 10

Related links: